# WildEly

#### The artist formerly known as JBoss AS

Harald Pehl [@haraldpehl](https://twitter.com/haraldpehl) ~<http://hpehl.info>

## WildFly?

- JBoss AS
- JBoss Community ~ 100 Projekte
- JBoss Enterprise<br> **Application Platform**

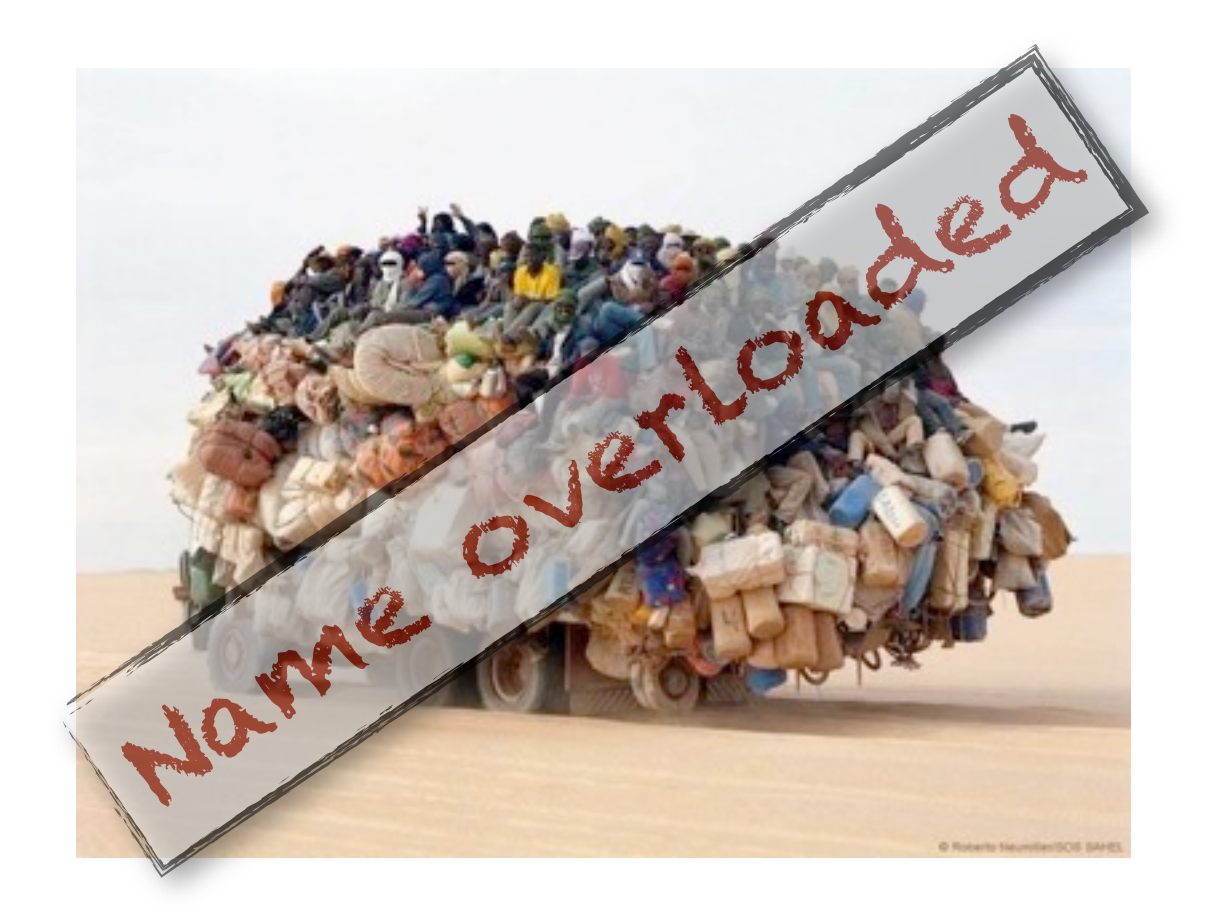

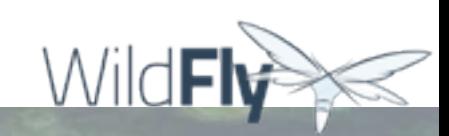

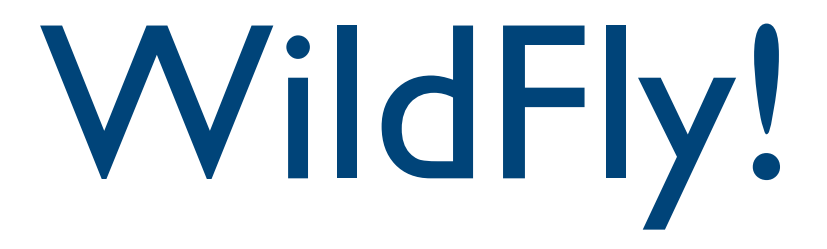

- Folgeversion von JBoss AS 7
- Community Version
- Open Source
- FAQ @<http://www.wildfly.org/faq/>

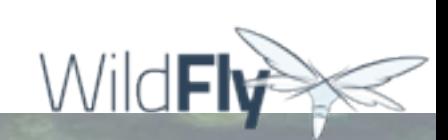

# Highlights

- Java EE 7
- Undertow
- Ports--
- RBAC Role Bases Access Control
- Patching

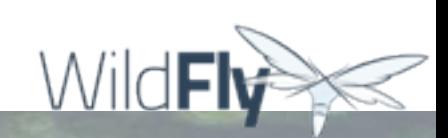

# Java EE 7

- Servlet 3.1
- Web Socket Support (JSR-356)
- **JSON Processing API** (JSR-353)
- JAX-RS 2.0
- Batch Processing (JSR-352)
- Concurrency (JSR-236)
- JMS 2.0
- CDI

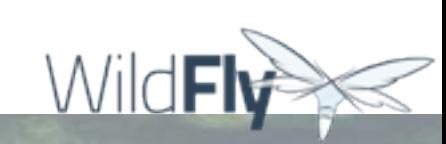

#### Servlet 3.1

- Undertow: Servlet 3.1 Container
	- Async I/O Support (Non-Blocking Listeners)
	- HTTP Upgrade Support

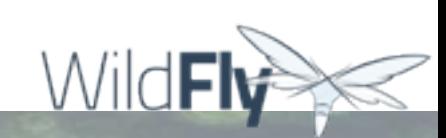

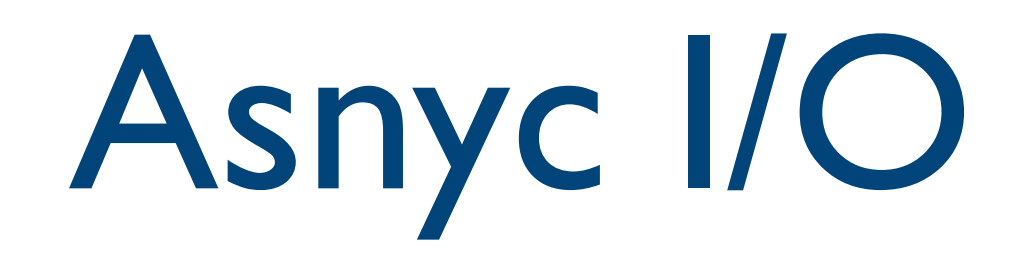

#### **Bisher**

- Ein Thread pro Verbindung
- **Blocking**
- Viele Verbindungen  $\rightarrow$  viele Threads
- Non blocking I/O
	- Callback, wenn die Operation fertig ist
	- Ein Thread kann viele Verbindungen bedienen
	- Complexerer Code

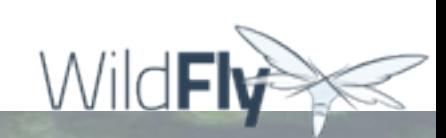

# Asnyc Write

```
protected void doGet(final HttpServletRequest req,
                      final HttpServletResponse resp)
                      throws ServletException, IOException {
 final AsyncContext context = req.startAsync();
  final ServletOutputStream outputStream = resp.getOutputStream();
 final String[] messages = {"Hello ", "async ", "world"};
   outputStream.setWriteListener(new WriteListener() {
    int pos = 0;
     @Override
     public synchronized void onWritePossible() throws IOException {
       while (outputStream.isReady() && pos < messages.length()) {
         outputStream.write(messages[pos++].getBytes());
 }
       if (pos == messages.length()) context.complete();
 }
   });
}
```
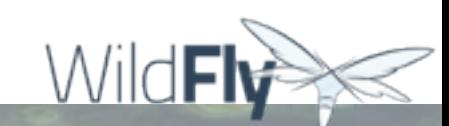

# HTTP Upgrade

- Multiplex verschiedener Protokolle über **HTTP**
- Standard definiert in HTTP/1.1 RFC
- HTTP Upgrade Header
- Einfachere Firewall Konfiguration
- Setup unterschiedlicher Ports entfällt

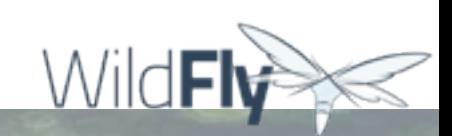

# HTTP Upgrade / WildFly

- Nur noch zwei Ports: 8080 und 9990
- EJB und JNDI  $\rightarrow$  8080
- Management  $\rightarrow$  9990
- Ziel: "One port to rule them all"

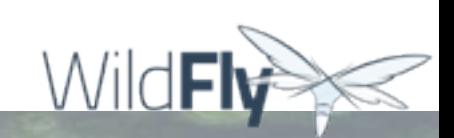

# HTTP Upgrade / EJB

#### Client Request

GET / HTTP/1.1 Host: example.com Upgrade: jboss-remoting Connection: Upgrade Sec-JbossRemoting-Key: dGhlIHNhbXBsZSBub25jZQ==

#### Server Response

HTTP/1.1 101 Switching Protocols Upgrade: jboss-remoting Connection: Upgrade Sec-JbossRemoting-Accept: s3pPLMBiTxaQ9kYGzzhZRbK+xOo=

WildFl

# HTTP Upgrade

- Prüfen des Upgrade Headers
- Setzen des entsprechenden Response **Headers**
- HttpServletRequest.upgrade(Class<T> handlerClass)
- Wenn der Request beendet ist, übernimmt der Handler die Kontrolle

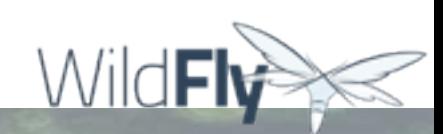

# HTTP Upgrade API

```
public class MyProtocolUpgradeFilter implements Filter {
   public void doFilter(ServletRequest request,
     ServletResponse response,
     FilterChain chain) 
     throws IOException, ServletException {
     HttpServletRequest req = (HttpServletRequest) request;
     if("my-protocol".equals(req.getHeader("Upgrade"))) {
       HttpServletResponse resp = 
         (HttpServletResponse) response;
       resp.setHeader("Upgrade", "my-protocol");
       req.upgrade(MyProtocolHandler.class);
       return; 
 }
     chain.doFilter(request, response);
}
```
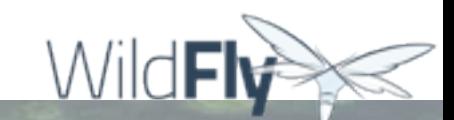

# HTTP Upgrade API

```
public interface HttpUpgradeHandler {
   public void init(WebConnection wc);
   public void destroy();
}
public interface WebConnection extends AutoCloseable {
   public ServletInputStream getInputStream() 
     throws IOException;
   public ServletOutputStream getOutputStream() 
     throws IOException;
}
```
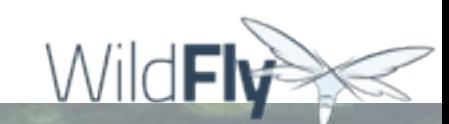

### Web Sockets

- Kommunikation in beide Richtungen möglich
- Verbindungsaufbau per HTTP Upgrade
- Implementiert in Undertow
- Java Web Socket API (JSR-356)
- **Ermöglicht Einsatz von Frameworks wie** Atmosphere

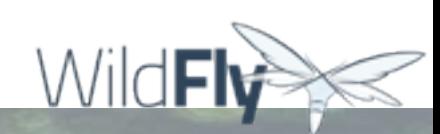

### Server Endpoint

```
@ServerEndpoint("/websocket/{name}")
public class HelloEndpoint {
     @OnOpen //invoked when the client first connects
     public void onOpen(final Session session) {
         session.getAsyncRemote().sendText("hi");
     }
    @OnMessage
     public String message(String message, 
             @PathParam("name") String name) {
         return "Hello " + name + " you sent" + message;
 }
}
```
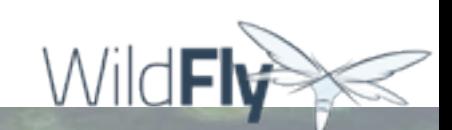

### Client Endpoint

```
@ClientEndpoint
public class AnnotatedClientEndpoint {
     @OnOpen
     public void onOpen(final Session session) {
         session.getAsyncRemote().sendText("hi");
     }
     @OnMessage
     public void onMessage(final String message, final Session session) {
         System.out.println(message);
     }
}
```
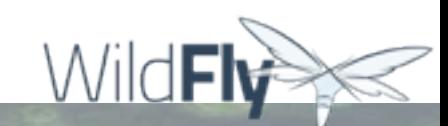

#### Undertow

- Neuer Webserver in WildFly
- Servlet 3.1
- Web Socket Support (JSR-356)
- HTTP Upgrade
- None Blocking I/O
- Performance↑, Memory<sup>↓</sup>
- Integrierbar in Standalone & Testumgebungen

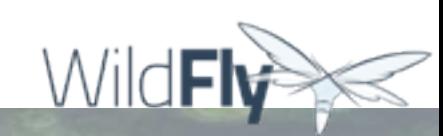

### Embedded Undertow

- Undertow ermöglicht einfaches Einbetten
- Fluent API
- "Eat your own dogfoot"

### Embedded Undertow

```
public class HelloWorldServer {
  public static void main(final String[] args) {
     Undertow server = Undertow.builder()
       .addListener(8080, "localhost")
       .setDefaultHandler(new HttpHandler() { 
         @Override
         public void handleRequest(final HttpServerExchange exchange) 
             throws Exception { 
          exchange.getResponseHeaders().put(
            Headers. CONTENT TYPE, "text/plain");
           exchange.getResponseSender().send("Hello World");
 }
       }).build();
     server.start();
 }
}
```
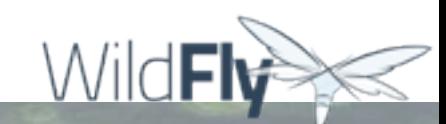

#### RBAC

- Zugriffschutz für Management Operationen
- "Seperation of Duties"
- Sieben vordefinierte Rollen
- Scoped Roles
	- Host
	- Servergruppen
- Benutzer und Gruppen → Rollen

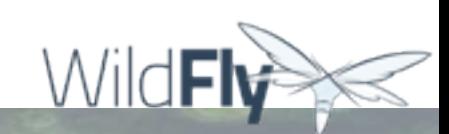

#### RBAC Rollen

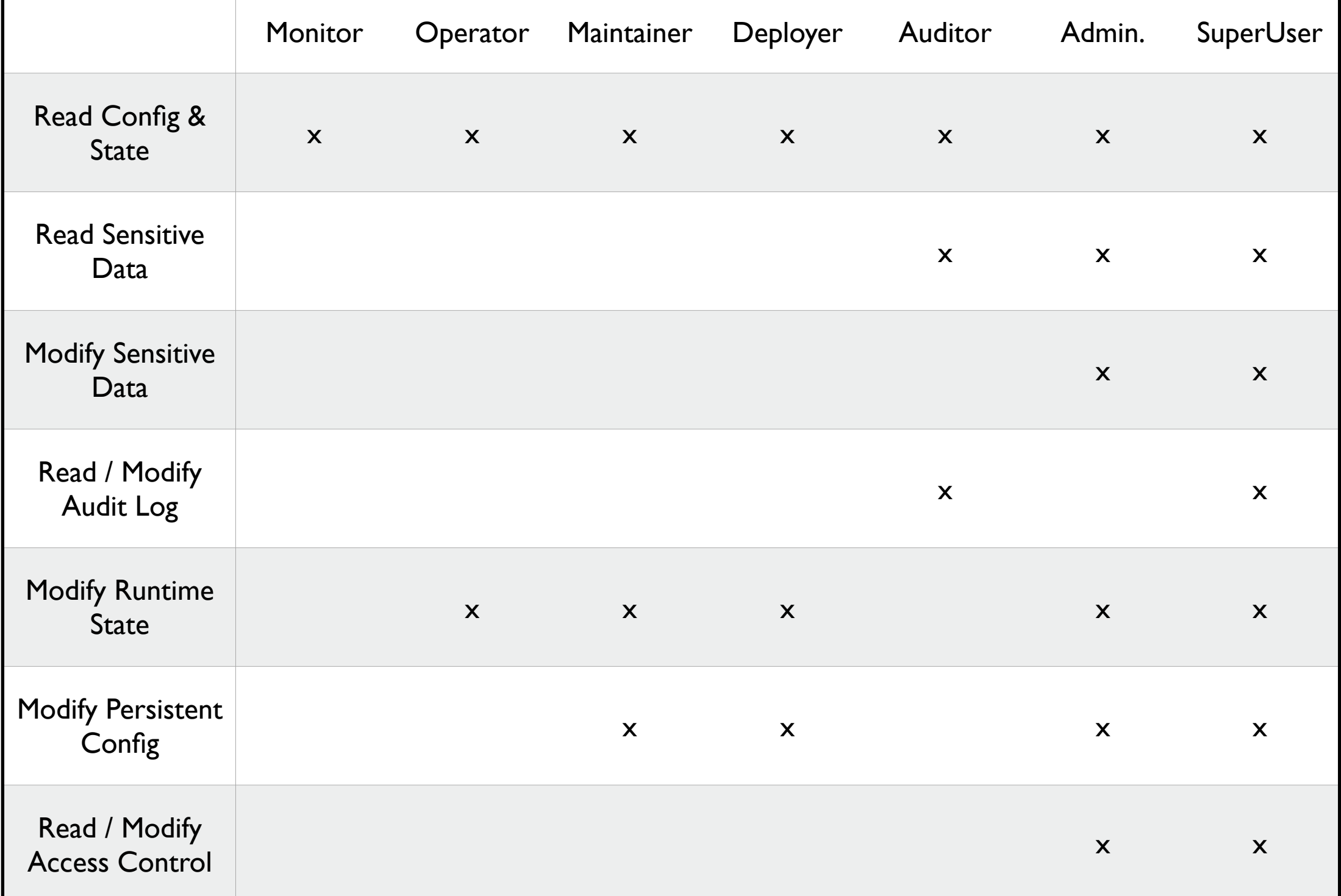

WildFh

RBAC Demo

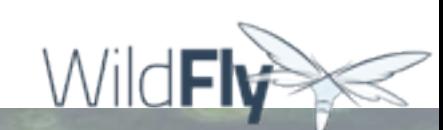

# WildFly als Platform

- Apache Camel [https://docs.jboss.org/author/display/wfcam/](https://docs.jboss.org/author/display/wfcam/Home) [Home](https://docs.jboss.org/author/display/wfcam/Home)
- Escalante <http://escalante.io/>
- DMR.scala / DMR.repl <https://github.com/hal/dmr.scala> <https://github.com/hal/dmr.repl>

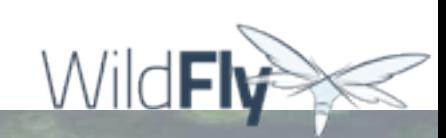

#### Resources

[www.wildfly.org](http://www.wildfly.org)

\*\*\*\*\*\*\*\*\*\*\*\*\*\*\*\*\*\*\*\*\*\*\*\*\*\*\*\*\*

- Downloads:<http://www.wildfly.org/download>
- Forum & Wiki: [https://community.jboss.org/en/](https://community.jboss.org/en/wildfly) [wildfly](https://community.jboss.org/en/wildfly)
- Docs:<https://docs.jboss.org/author/display/WFLY8/>
- Dev Mailing List: [wildfly-dev@lists.jboss.org](mailto:wildfly-dev@lists.jboss.org)
- IRC on freenode: #wildfly and #wildfly-dev
- Code:<https://github.com/wildfly/wildfly>

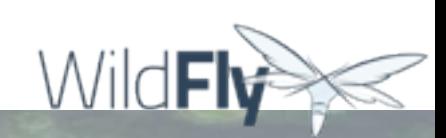